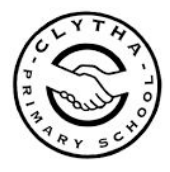

The 'Classwork' section is where all the work, assigned by teachers, will be. Children will have the option to type, create and complete activities straight into the Google Classroom task.

Teachers may add documents for the children to complete their work on. If using the Classroom 'app' on a tablet, children may need to download additional 'Google Apps'.

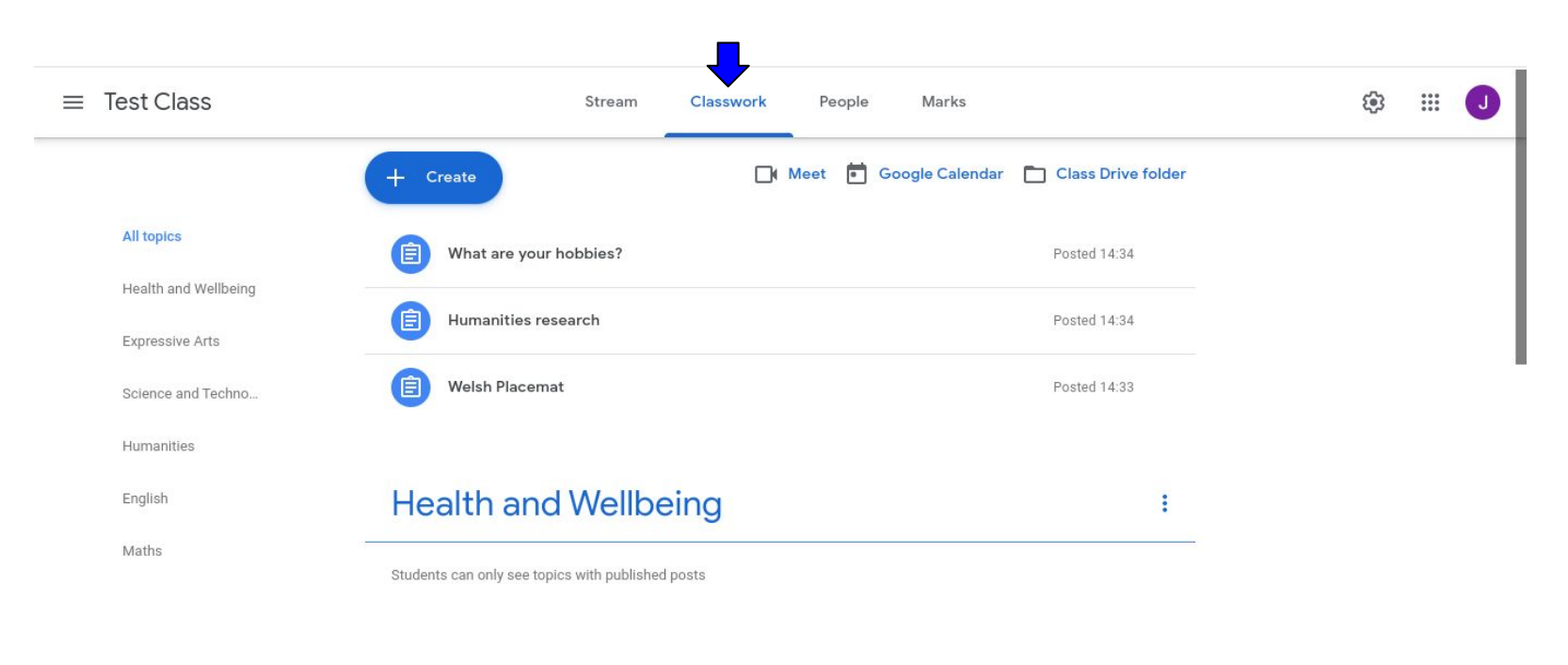